## 智能边缘小站

## 常见问题

文档版本 03 发布日期 2024-09-18

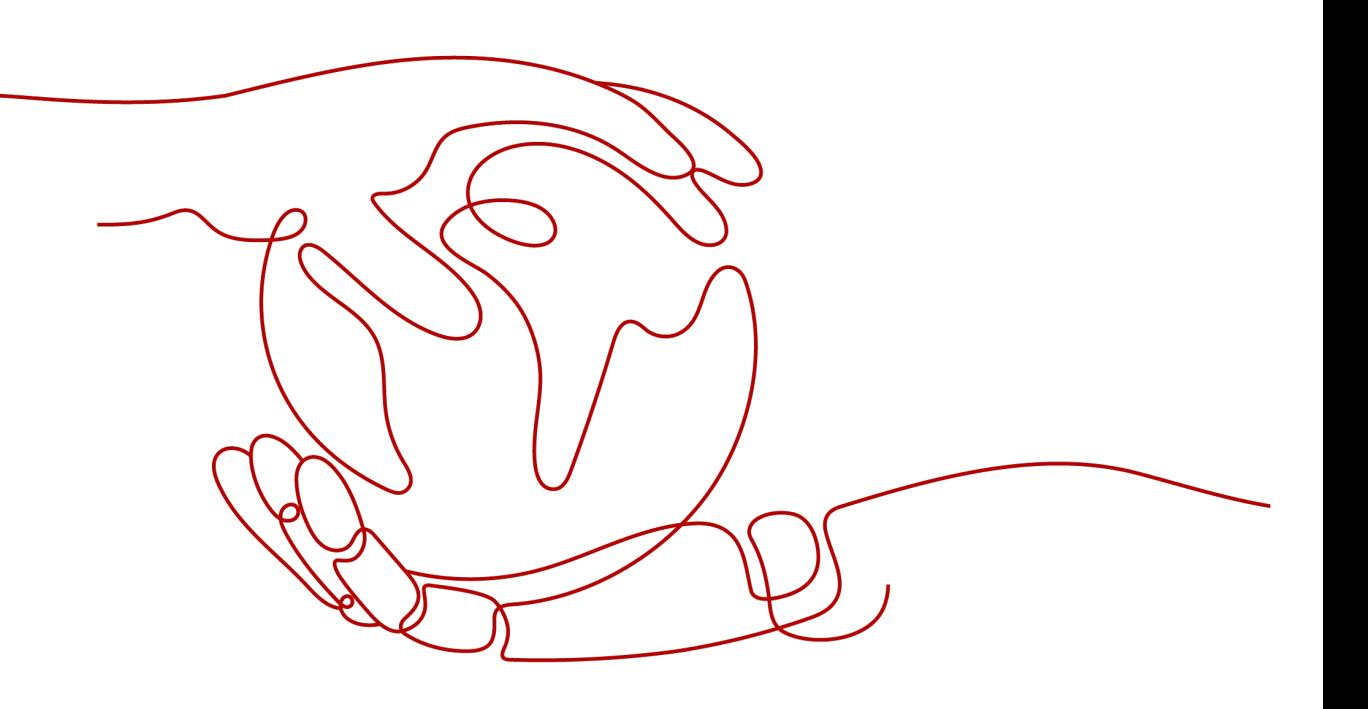

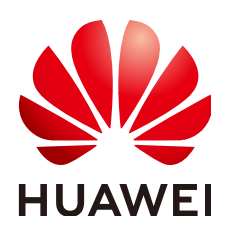

#### 版权所有 **©** 华为云计算技术有限公司 **2024**。 保留一切权利。

非经本公司书面许可,任何单位和个人不得擅自摘抄、复制本文档内容的部分或全部,并不得以任何形式传 播。

#### 商标声明

<u>SI2</u> 和其他华为商标均为华为技术有限公司的商标。 本文档提及的其他所有商标或注册商标,由各自的所有人拥有。

#### 注意

您购买的产品、服务或特性等应受华为云计算技术有限公司商业合同和条款的约束,本文档中描述的全部或部 分产品、服务或特性可能不在您的购买或使用范围之内。除非合同另有约定,华为云计算技术有限公司对本文 档内容不做任何明示或暗示的声明或保证。

由于产品版本升级或其他原因,本文档内容会不定期进行更新。除非另有约定,本文档仅作为使用指导,本文 档中的所有陈述、信息和建议不构成任何明示或暗示的担保。

### 华为云计算技术有限公司

地址: 贵州省贵安新区黔中大道交兴功路华为云数据中心 邮编:550029

网址: <https://www.huaweicloud.com/>

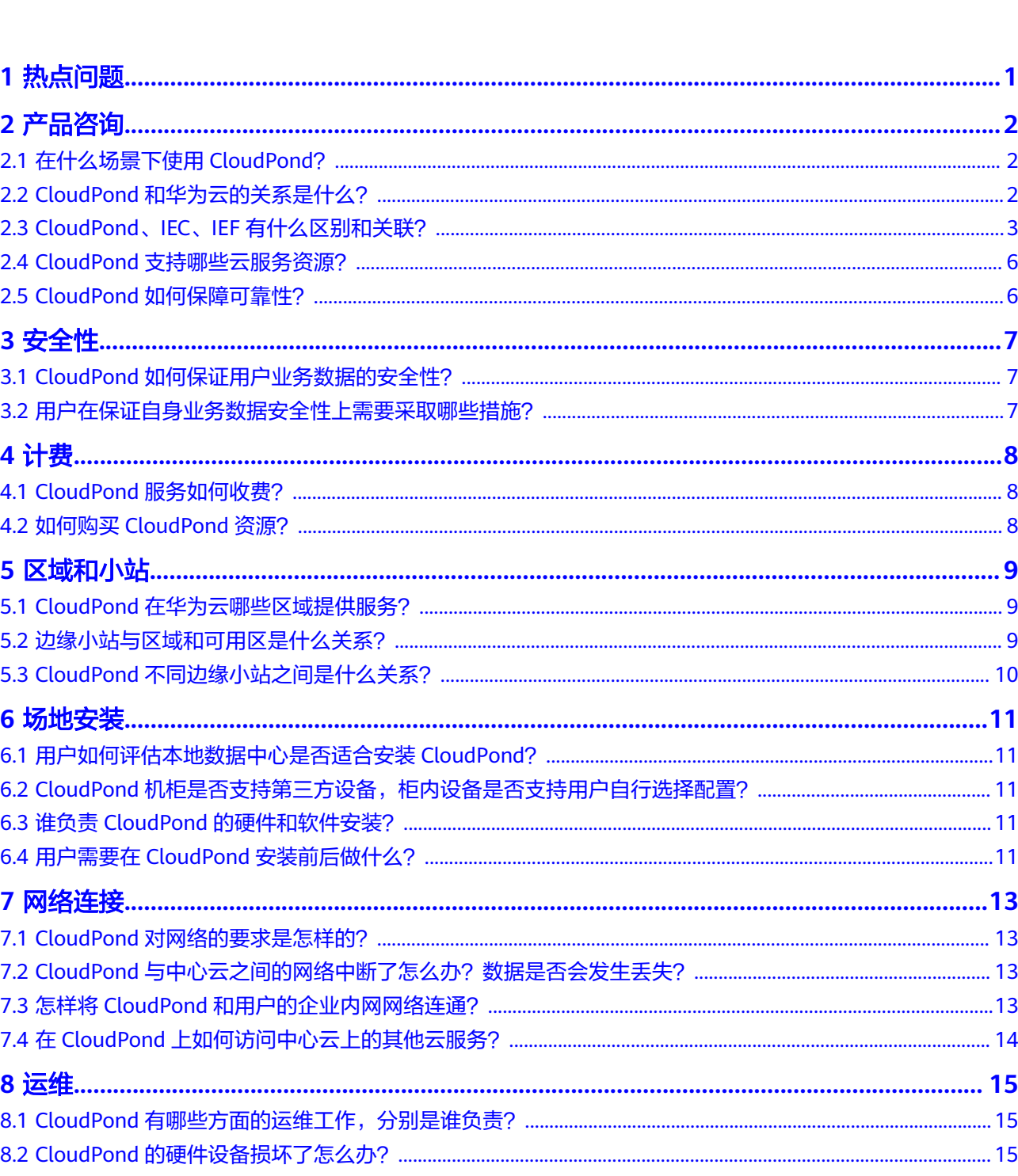

目录

 $\overline{\mathsf{i}}$ i

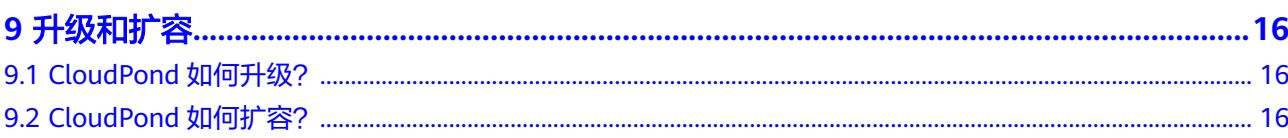

目录

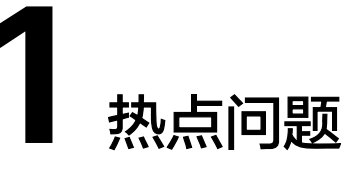

<span id="page-4-0"></span>[在什么场景下使用](#page-5-0)**CloudPond**? **CloudPond**[和华为云的关系是什么?](#page-5-0) **CloudPond**、**IEC**、**IEF**[有什么区别和关联?](#page-6-0) **CloudPond**[支持哪些云服务资源?](#page-9-0) **CloudPond**[服务如何收费?](#page-11-0) 如何购买**[CloudPond](#page-11-0)**资源? **CloudPond**[在华为云哪些区域提供服务?](#page-12-0) 怎样将**CloudPond**[和用户的企业内网网络连通?](#page-16-0) 在**CloudPond**[上如何访问中心云上的其他云服务?](#page-17-0)

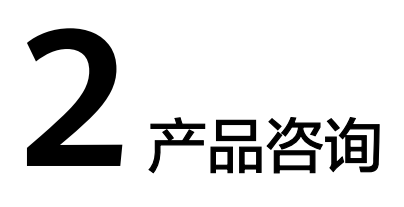

## <span id="page-5-0"></span>**2.1** 在什么场景下使用 **CloudPond**?

CloudPond将原生华为云能力下沉至客户机房,适合众多行业及水平应用场景,如:

- 工业制造场景: 在CloudPond上运行MES、SCADA及其他时延敏感的、需要和机 房设备频繁通信的工业应用。通过CloudPond与在云端运行的其他业务系统,如 办公OA、ERP等无缝互通,实现IT-OT系统融合。
- 医疗保健场景: 将华为云大数据、机器学习等服务部署在客户机房, 通过将医疗 数据存储在CloudPond上,实现快速医疗信息分析和检索。
- 在线游戏场景:在线游戏依赖于低时延给玩家带来更好的游戏体验。CloudPond 允许游戏厂商将服务器部署在离最终客户更近的场所,为对时延要求苛刻的游戏 场景提供更好的性能。
- 矿业场景:将CloudPond部署在大矿周围的小型分矿场或洗煤厂,保障矿业应用 低时延部署的同时,可以实现中心对各分矿场统一管控和运维。
- 媒体和文娱场景: 下沉最先进GPU云服务器至本地, 支撑客户图像处理、音视频 渲染等业务。在CloudPond上部署实时和实时事件流应用程序,满足该类应用超 低时延诉求。
- 安全防护场景:按需在本地使用华为云安全服务,在客户机房本地建设多类型安 全防护,并与中心云统一运维管理,共享病毒特征库等云上安全情报。
- 智能数据湖场景:在CloudPond上部署华为云FusionInsight智能数据湖系列服 务,提供完整本地大数据平台能力,满足客户核心业务数据驻留本地诉求,并由 华为云专业团队7\*24小时运维数据底座平台。

## **2.2 CloudPond** 和华为云的关系是什么?

CloudPond为归属于华为云的一款针对边<mark>缘计算</mark>场景的云服务。

- 从部署位置来看:CloudPond部署于用户的数据中心;而华为云上的其他云服务 一般部署于华为云的中心区域(简称中心云)。对于您而言,使用CloudPond如 同使用搬到您本地的华为云。
- 从服务体验来看: CloudPond与中心云统一架构, 使用体验与中心云一致。
- <span id="page-6-0"></span>直接在CloudPond上使用**[边缘可用区的云服务资源](#page-9-0)**,在中心云使用的为通用 可用区的云服务资源。在CloudPond使用资源方法请参见[在边缘可用区创建](https://support.huaweicloud.com/zh-cn/qs-cloudpond/ies_03_0700.html) [业务资源](https://support.huaweicloud.com/zh-cn/qs-cloudpond/ies_03_0700.html)。
- 直接在CloudPond上使用IAM对边缘可用区的资源进行权限管理,使用CES或 其他一些方法对边缘可用区的资源进行监控,使用安全类服务对边缘可用区 的资源进行保护。

## **2.3 CloudPond**、**IEC**、**IEF** 有什么区别和关联?

本节将从多方面对比**[CloudPond](https://www.huaweicloud.com/zh-cn/product/ies.html)**云服务、[智能边缘云](https://www.huaweicloud.com/zh-cn/product/iec.html)(IEC)和[智能边缘平台](https://www.huaweicloud.com/zh-cn/product/ief.html) (Intelligent EdgeFabric,IEF)三款产品,旨在为您推荐最优的边缘解决方案,满足 您的多样化业务需求。

#### 边缘计算

在传统的集中式云计算场景中,所有数据都集中存储在大型数据中心。由于地理位置 和网络传输的限制,无法满足新型业务(如增强现实AR、虚拟现实VR、互动直播等) 的低时延、高带宽等要求。

边缘计算通过在靠近终端应用的位置建立站点,最大限度的将集中式云计算的能力延 伸到边缘侧,有效解决以上的时延和带宽问题。更多详细介绍请参见<mark>边缘计算</mark>。

CloudPond、IEC和IEF是华为云推出的面向边缘计算场景的三款产品,旨在让云更贴近 您的业务,成为您在边缘位置部署应用的必备利器。

- 从业务面的部署位置来看: CloudPond部署于用户数据中心 (即本地机房); IEC 部署于距离企业和热点用户区域更近的城域位置;IEF纳管的边缘节点部署于靠近 用户业务的任意位置,而华为云上的其他云服务一般部署于华为云的中心区域 (简称中心云)。对于您而言,使用这三款产品,如同使用更靠近您实际业务的 华为云。
- 从服务体验来看:三款产品与中心云统一架构,使用体验与中心云一致。

图**2-1**展示了三款产品在华为云上的布局。

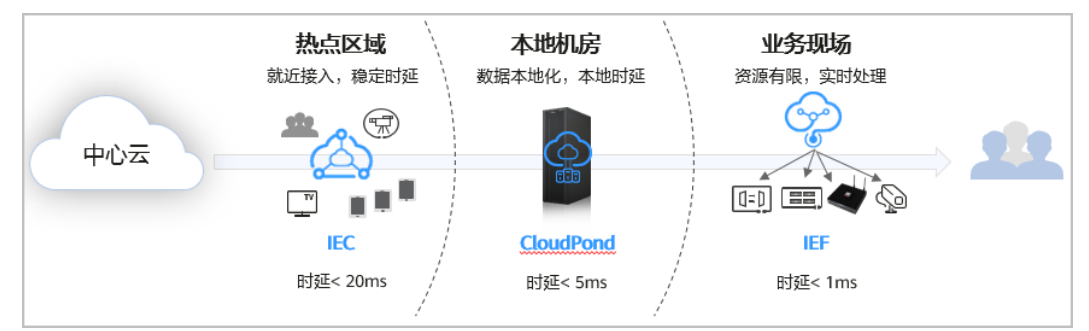

图 **2-1** CloudPond、IEC、IEF 在华为云上的布局

表**1**详细介绍CloudPond、IEC、IEF的区别点。

表 **2-1** 对比 CloudPond 云服务、智能边缘云、智能边缘平台

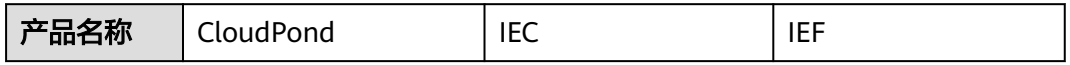

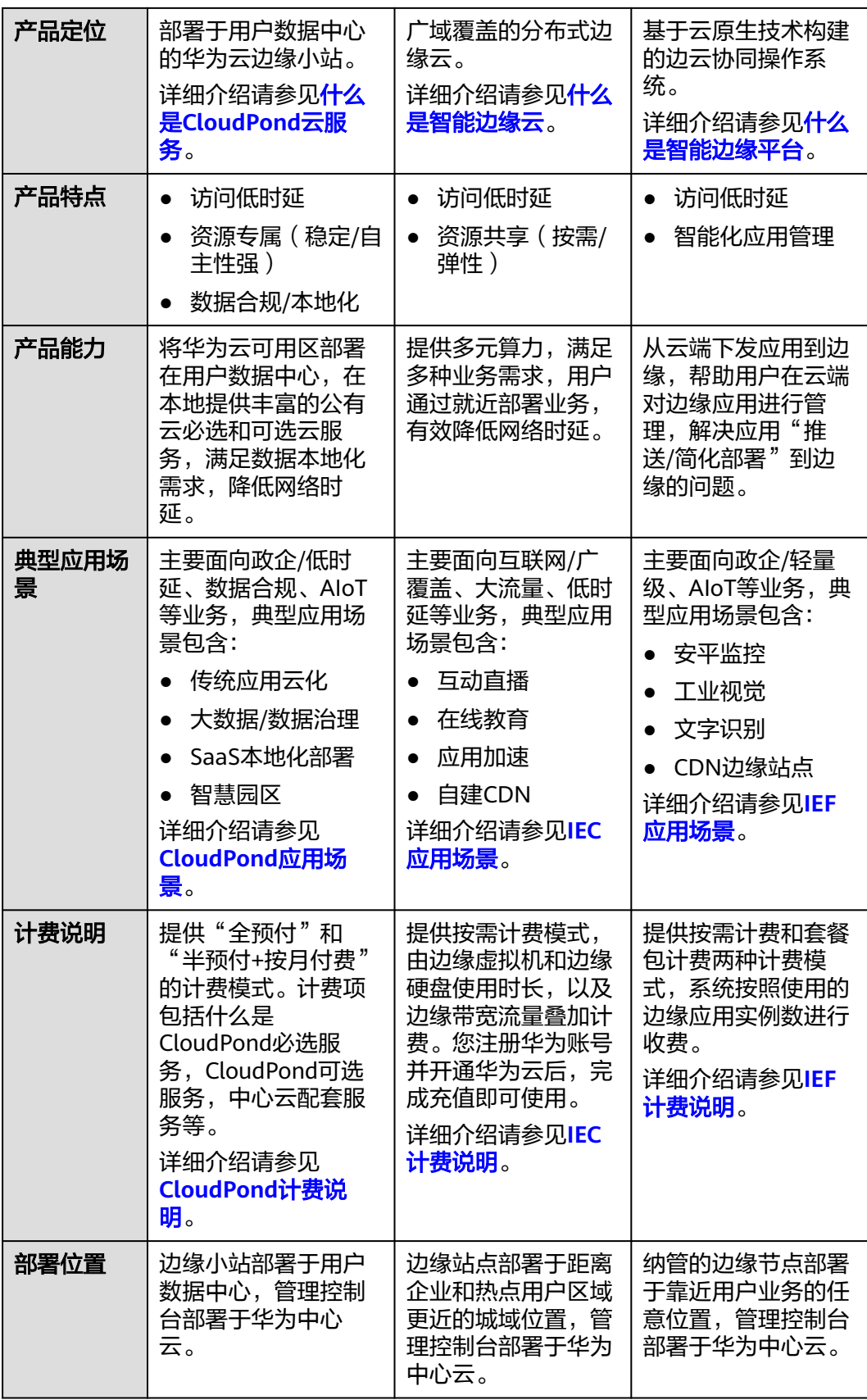

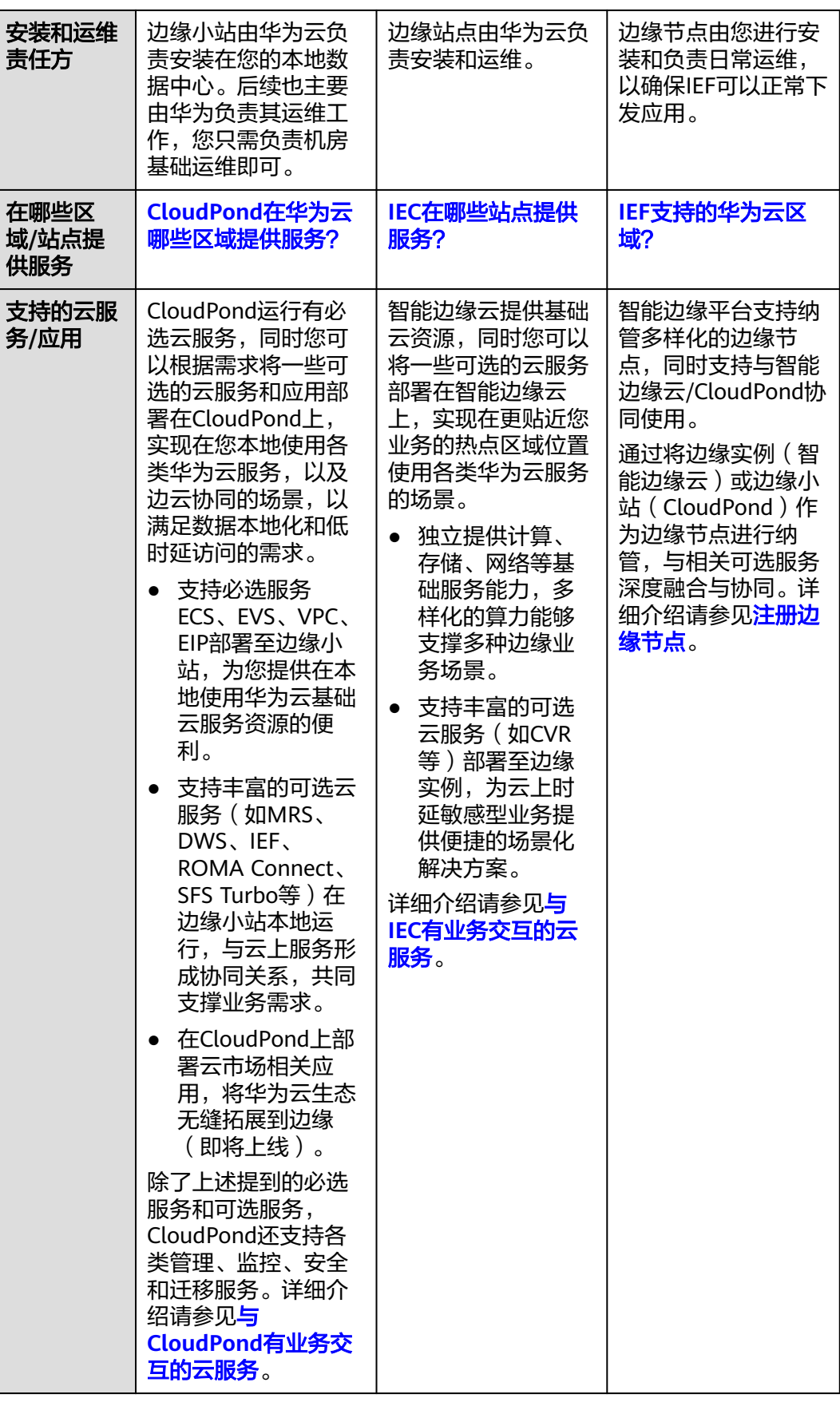

## <span id="page-9-0"></span>**2.4 CloudPond** 支持哪些云服务资源?

CloudPond运行有必选云服务,同时您可以根据需求将一些可选的云服务和应用部署 在CloudPond上,实现在您本地使用各类华为云服务,以及边云协同的场景,以满足 数据本地化和低时延访问的需求。

- 支持必选服务ECS、EVS、VPC、EIP部署至边缘小站,为您提供在本地使用华为云 基础云服务资源的便利。
- 支持丰富的可选云服务(如MRS、DWS、IEF、ROMA Connect、SFS Turbo等) 在边缘小站本地运行,与云上服务形成协同关系,共同支撑业务需求。
- 在CloudPond上部署云市场相关应用,将华为云生态无缝拓展到边缘(即将上 线)。

除了上述提到的必选服务和可选服务,CloudPond还支持各类管理、监控、安全和迁 移服务。详细介绍请参见与**CloudPond**[有业务交互的云服务。](https://support.huaweicloud.com/productdesc-cloudpond/ies_01_1100.html)

## **2.5 CloudPond** 如何保障可靠性?

CloudPond通过多种软硬件可靠性保障措施,支撑整体平台的可靠性。

硬件方面,CloudPond使用的服务器、交换机和其他设备均按冗余方案部署,避免单 一设备故障引起整个站点不可用的情况。

并且,CloudPond支持用户对计算服务器(计算节点)配置HA,以防止特定计算节点 损坏时,业务无法迁移的问题。

在软件/云服务层面,运行在CloudPond上的ECS服务,可支持虚拟机云服务器组的特 性,防止特定的用于多台云服务器集中部署到同一个物理设备上导致的硬件故障无法 冗余的问题。

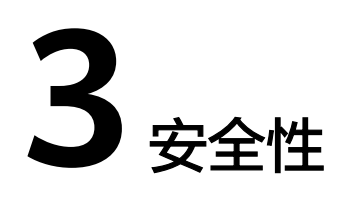

## <span id="page-10-0"></span>**3.1 CloudPond** 如何保证用户业务数据的安全性?

CloudPond在通信安全、数据安全和基础设施安全等方面采取了充分的保障措施,详 [见安全性。](https://support.huaweicloud.com/productdesc-cloudpond/ies_01_1300.html)

## **3.2** 用户在保证自身业务数据安全性上需要采取哪些措施?

建议用户在如下一些方面采取足够的措施以保障业务数据安全性:

- 对CloudPond所部署的地理位置及其相关基础设施的安全负责,并确保 CloudPond与中心云之间的网络安全性和可用性。
- 建议用户对数据进行识别和分类;对敏感的数据默认加密;使用安全组、网络 ACL (Access Control Lists)对资源实施网络访问控制。此外建议您使[用云审计服](https://www.huaweicloud.com/product/cts.html) 多(Cloud Trace Service, CTS), 对用户访问数据的行为进行审计。
- 当用户停止使用CloudPond前,请先对CloudPond上需要保留的数据进行转储。
- CloudPond用户需要对IAM的账号授权进行严格管理,遵从最小授权的原则,为 其他用户开通完成工作所需的最小权限,并定期对其权限范围进行审核。更多细 节请参见**IAM**[安全使用最佳实践。](https://support.huaweicloud.com/bestpractice-iam/iam_0426.html)

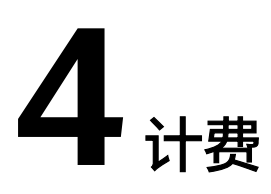

## <span id="page-11-0"></span>**4.1 CloudPond** 服务如何收费?

CloudPond的计费项由CloudPond必选服务、CloudPond可选服务、中心region服务、 用户支持计划组成。

请参[考计费说明](https://support.huaweicloud.com/zh-cn/productdesc-cloudpond/ies_01_0900.html)详细了解CloudPond的计费项说明和付费方式。

## **4.2** 如何购买 **CloudPond** 资源?

用户可登录CloudPond管理控制台,进行产品选购。 详见[在线订购。](https://support.huaweicloud.com/qs-cloudpond/ies_03_0400.html)

# **5** 区域和小站

## <span id="page-12-0"></span>**5.1 CloudPond** 在华为云哪些区域提供服务?

当前CloudPond支持在中国大陆各省市区部署,站点可对接华为云如下Region:华北-北京四、华北-乌兰察布一、华东-上海一、华南-广州

## **5.2** 边缘小站与区域和可用区是什么关系?

在用户数据中心部署的边缘小站隶属于华为云区域的边缘可用区,该可用区基础设施 由华为云完全托管、维护和支持,使用体验与通用可用区一致。边缘小站和其所属的 边缘可用区为CloudPond用户专属,与其他公有云用户不共享,如图**5-1**所示。

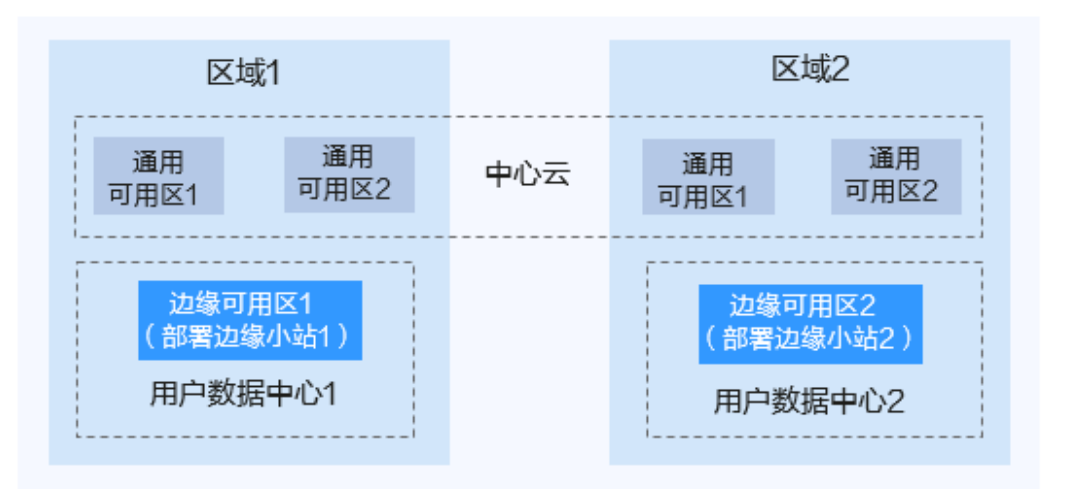

图 **5-1** 边缘小站与区域和可用区

#### 什么是区域、可用区?

华为云使用区域和可用区来描述数据中心的位置,您可以在特定的区域、可用区创建 资源。

区域(Region): 从地理位置和网络时延维度划分,同一个Region内共享弹性计 算、块存储、对象存储、VPC网络、弹性公网IP、镜像等公共服务。

<span id="page-13-0"></span>您建设边缘小站时需要<mark>指定区域</mark>,即一个边缘小站归属于指定的某一个华为云区 域。

- 可用区 (AZ, Availability Zone):
	- 通用可用区:一个或多个物理数据中心的集合,有独立的风火水电,AZ内逻 辑上再将计算、网络、存储等资源划分成多个集群。一个Region中的多个AZ 间通过高速光纤相连,以满足用户跨AZ构建高可用性系统的需求。
	- 边缘可用区:边缘可用区与通用可用区概念类似,不同的是,边缘可用区部 署在用户数据中心,为CloudPond用户专属。而通用可用区部署于华为云的 数据中心,为公有云用户共享。

#### 如何选择区域?

选择区域时,您需要考虑以下几个因素:

● 地理位置

一般情况下,建议就近选择靠近您或者您的目标用户的区域,这样可以减少网络 时延,提高访问速度。如果已在某个区域的中心云上部署业务,请优先选择该区 域,以便云边协同。

相关链接:**CloudPond**[在华为云哪些区域提供服务?](#page-12-0)

资源的价格 不同区域的资源价格可能有差异,请参见[华为云服务价格详情](https://www.huaweicloud.com/pricing.html)。

#### 如何选择可用区?

使用CloudPond的客户无需选择可用区。CloudPond部署在您的数据中心,一个边缘 小站隶属于一个边缘可用区。

#### 区域和终端节点

当您通过API使用资源时,您必须指定其区域终端节点。有关华为云的区域和终端节点 的更多信息,请参阅**地区和终端节点**。

## **5.3 CloudPond** 不同边缘小站之间是什么关系?

不同边缘小站之间默认独立,没有默认的关联关系,可通过网络配置实现数据互通。

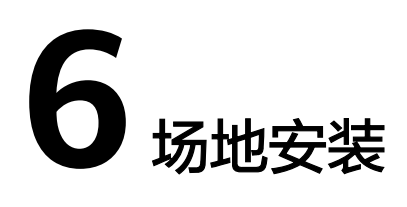

## <span id="page-14-0"></span>**6.1** 用户如何评估本地数据中心是否适合安装 **CloudPond**?

请参考<mark>部署要求</mark>,初步评估您的本地数据中心是否适合安装CloudPond。

如发现不满足的情况,您可以先进行线上<mark>[注册边缘小站和](https://support.huaweicloud.com/zh-cn/qs-cloudpond/ies_03_0300.html)[提交订单](https://support.huaweicloud.com/zh-cn/qs-cloudpond/ies_03_0400.html)</mark>,随后由华为云技 术支持团队与您联系沟通场地工勘事宜,您再进行相应整改即可。

## **6.2 CloudPond** 机柜是否支持第三方设备,柜内设备是否支 持用户自行选择配置?

均不支持。

CloudPond提供预集成的一体化机柜,完全由华为云设计、生产、安装和维护,旨在 为您提供与中心云一致的使用体验。

如果有第三方设备,建议您将其放置于自有机柜中,然后通过本地网络互通的方式与 CloudPond进行网络对接。详见配置并验证**CloudPond**[和用户本地系统之间的网络连](https://support.huaweicloud.com/zh-cn/usermanual-cloudpond/ies_02_0501.html) [接](https://support.huaweicloud.com/zh-cn/usermanual-cloudpond/ies_02_0501.html)。

如果您有更多配置需求,请联系华为云团队进一步沟通。

## **6.3** 谁负责 **CloudPond** 的硬件和软件安装?

CloudPond硬件和软件安装的所有操作均由华为云技术支持团队完成,您只需安排支 持人员对接和协助即可,如提供设备供电,网络可用性保障等。

## **6.4** 用户需要在 **CloudPond** 安装前后做什么?

- 安装前:确保安装CloudPond设备的场地满足<mark>部署要求</mark>,并与华为云技术支持团 队沟通确认具体的安装位置和时间。
- 安装中:安排支持人员对接和协助华为云技术支持团队完成CloudPond硬件和软 件的安装操作,如提供设备供电,网络可用性保障等。

● 安装后:保证场地环境的可用性(电力和网络)。如CloudPond设备出现故障, 请联系华为云技术支持团队处理。

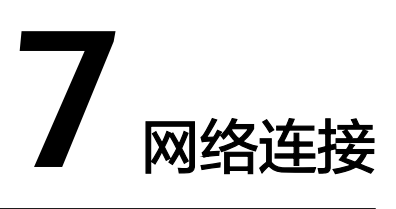

## <span id="page-16-0"></span>**7.1 CloudPond** 对网络的要求是怎样的?

用户使用CloudPond,在EIP地址、网络设备和链路等方面有一定的要求,请您参[考部](https://support.huaweicloud.com/zh-cn/productdesc-cloudpond/ies_01_0500.html) [署要求](https://support.huaweicloud.com/zh-cn/productdesc-cloudpond/ies_01_0500.html)中的"网络要求"进行详细了解。

## **7.2 CloudPond** 与中心云之间的网络中断了怎么办?数据是 否会发生丢失?

发生网络中断时,华为云运维团队将协助您定位问题,尽快消除网络故障。

- 网络闪断:部分云服务的监控数据可能会发生丢失,CloudPond和中心云之间的 数据互通会出现短暂问题,网络恢复后通信可自动恢复正常。
- 中断时间不超过24小时:监控管理可能无法正常上报指标(指标数据缓存到 CloudPond本地), CloudPond和中心云之间的数据互通中断, 相关管理操作将 无法进行(例如:登录中心云控制台无法查看CloudPond上的各类资源,无法进 行资源创建,变更,获取最新状态等操作),网络恢复后通信可自动恢复正常。 网络中断期间,正在CloudPond上运行的服务实例不会中断。
- 中断时间超过24小时:此时出现的现象和中断时间不超过24小时时的现象一致, 但网络恢复后,CloudPond和中心云之间的通信无法自动恢复正常,需要联系华 为云运维团队重新进行CloudPond和中心云之间的配置对接工作。

## **7.3** 怎样将 **CloudPond** 和用户的企业内网网络连通?

您可以通过边缘小站内部的本地网关打通边缘小站和本地系统之间的网络。您首先需 要为本地网关路由表关联VPC,然后为其添加到本地网络的路由信息。

配置完成后,通过测试边缘可用区的弹性云服务器和用户本地系统中的服务器之间的 网络是否连通,来验证CloudPond和用户本地系统之间的网络连通性。

详细的配置和验证方法请参见配置并验证**CloudPond**[和用户本地系统之间的网络连](https://support.huaweicloud.com/zh-cn/usermanual-cloudpond/ies_02_0501.html) [接](https://support.huaweicloud.com/zh-cn/usermanual-cloudpond/ies_02_0501.html)。

## <span id="page-17-0"></span>**7.4** 在 **CloudPond** 上如何访问中心云上的其他云服务?

CloudPond所属的边缘可用区和中心云的通用可用[区共享同一](https://support.huaweicloud.com/zh-cn/productdesc-cloudpond/ies_01_0600.html)**VPC**,您可以在 CloudPond上通过**VPC**[内网访](https://support.huaweicloud.com/zh-cn/usermanual-cloudpond/ies_02_0502.html)问中心云上的其他云服务。

# **8** 运维

## <span id="page-18-0"></span>**8.1 CloudPond** 有哪些方面的运维工作,分别是谁负责?

CloudPond的整体运维工作由华为云运维团队和用户两方共同承接。其中, CloudPond整机柜的硬件运维和云平台的云服务运维由华为云运维团队负责,用户主 要负责机房、网络、电力方面的运维工作,以及上层业务的运维。

详细的运维工作清单及其负责方请参[见完全托管的基础设施。](https://support.huaweicloud.com/zh-cn/productdesc-cloudpond/ies_01_0200.html)

## **8.2 CloudPond** 的硬件设备损坏了怎么办?

CloudPond整机柜硬件设备由华为云负责运维管理。当发现设备损坏时,华为云运维 团队将会启动硬件故障处理流程,根据损坏情况对硬件进行更换或其他处理;同时, 也请您做好相关的业务规划,确保硬件损坏时剩余的资源容量满足业务需求。

# **9** 升级和扩容

## <span id="page-19-0"></span>**9.1 CloudPond** 如何升级?

CloudPond由华为云运维团队进行定期升级,升级内容包括相关云服务升级和底层管 控工具升级等工作。

通常情况下,升级操作对用户业务没有影响。如果涉及影响业务的升级操作,华为云 运维团队会提前知会用户,讨论升级方案。

## **9.2 CloudPond** 如何扩容?

您可以根据实际业务拓展需要,登录CloudPond控制台对边缘小站进行扩容,具体操 作步骤详见**扩容**。